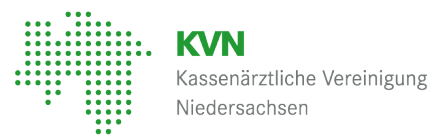

# ONkeyLINE

Tumordokumentationssystem der KVN 35 Jahre klinische Krebsregistrierung in Niedersachsen

Mark Barjenbruch Vorstandsvorsitzender KVN

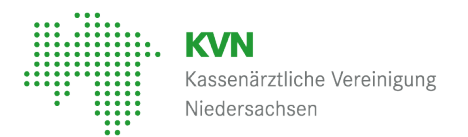

## Aufbau eines Nachsorgeleitstellensystems

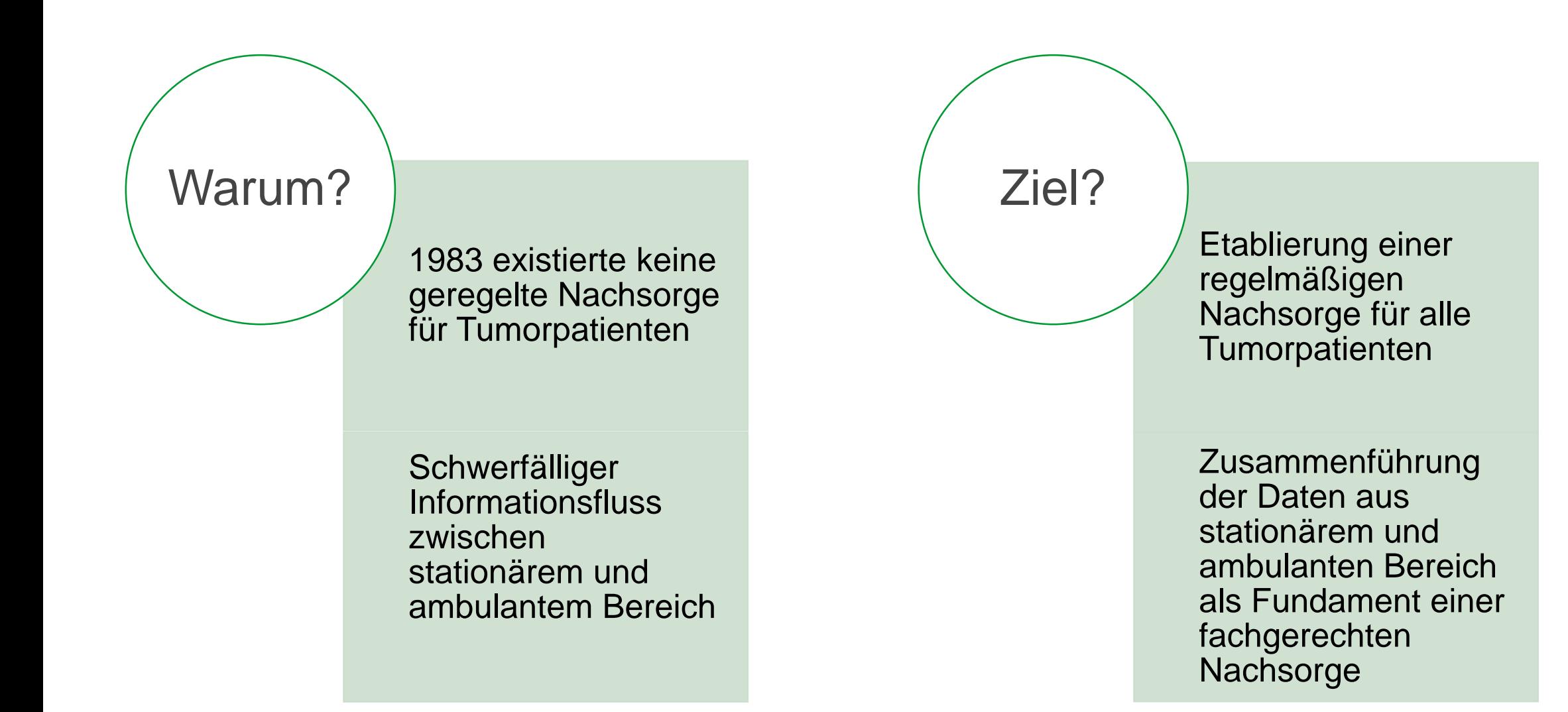

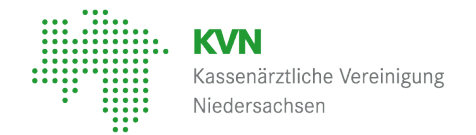

## Aufbau eines Nachsorgeleitstellensystems 1983 -1991

Einrichtung von sechs Nachsorgeleitstellen flächendeckend in Niedersachsen (BS, GÖ, H, OL, OS, STD)

Einsatz von H.I.T. (Hannoversches Informationssystem für Tumordaten) –

entwickelt im Tumorzentrum der MHH

Entwicklung von Nachsorgeempfehlungen für die verschiedenen Tumorerkrankungen als Leitlinien für die Ärzte

Einführung eines Krebsnachsorgepasses für die Patienten

Unterstützung der Ärzte durch vorbereitete Nachsorgebögen durch die Nachsorgeleitstellen

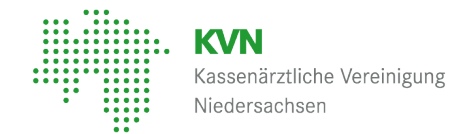

## Die Entwicklung des Nachsorgeleitstellensystems ab 1991

Rasanter Anstieg der Papier-Dokumentationsbögen

Sehr gute Beteiligung der Ärzte – hohe Arbeitsbelastung in den Nachsorgeleitstellen

Durch komfortable Praxis- und KH-Software keine Unterstützung der Nachsorgeterminverwaltung mehr notwendig

## Dokumentationen in H.I.T.

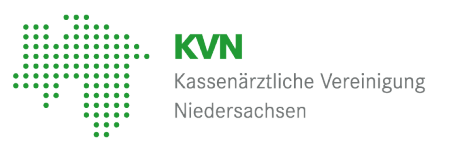

## Vorbereitete Nachsorgebögen

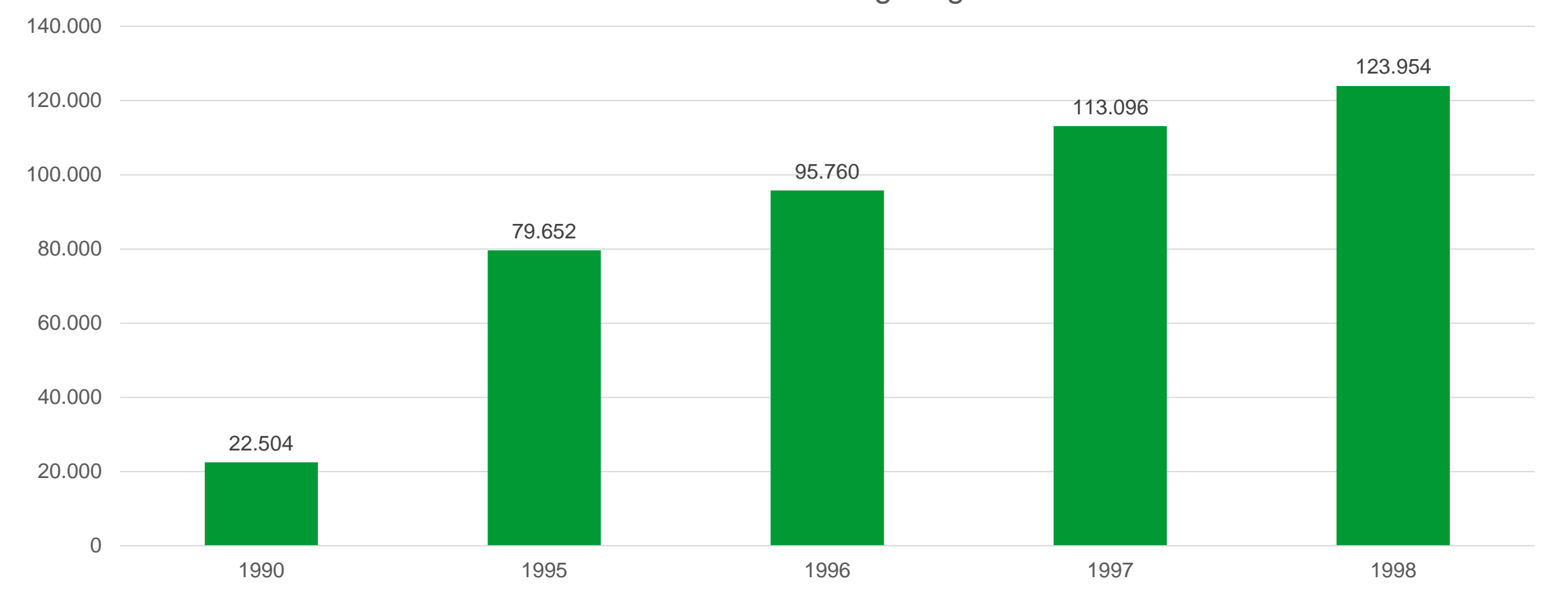

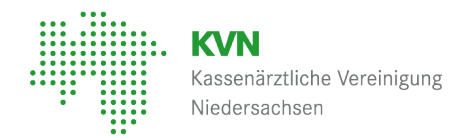

## Die Weiterentwicklung des Nachsorgeleitstellensystems - ONkeyLINE ab Mai 2004!

Elektronische Patientenakte

Browsergestützt, daher unabhängig von Arzt-eigenen EDV-Plattformen, 23 Stunden täglich nutzbar

Lesezugriff auf Informationen von mitbehandelnden Ärzten (z.B. letzte Nachsorgeuntersuchung, Tumorstatus)

Weiterleitung der Daten an das EKN (durch ONkeyLINE-Teilnahme erfüllt der Arzt seine Meldepflicht ans EKN)

Hohe Qualität der Dokumentation durch hinterlegte Kataloge (ICD-O-3, TNM, OPS, Lokalisationsschlüssel, etc.)

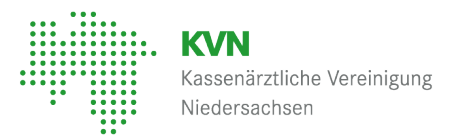

## Dokumentationen in ONkeyLINE

### Erfasste Dokumentationsbögen

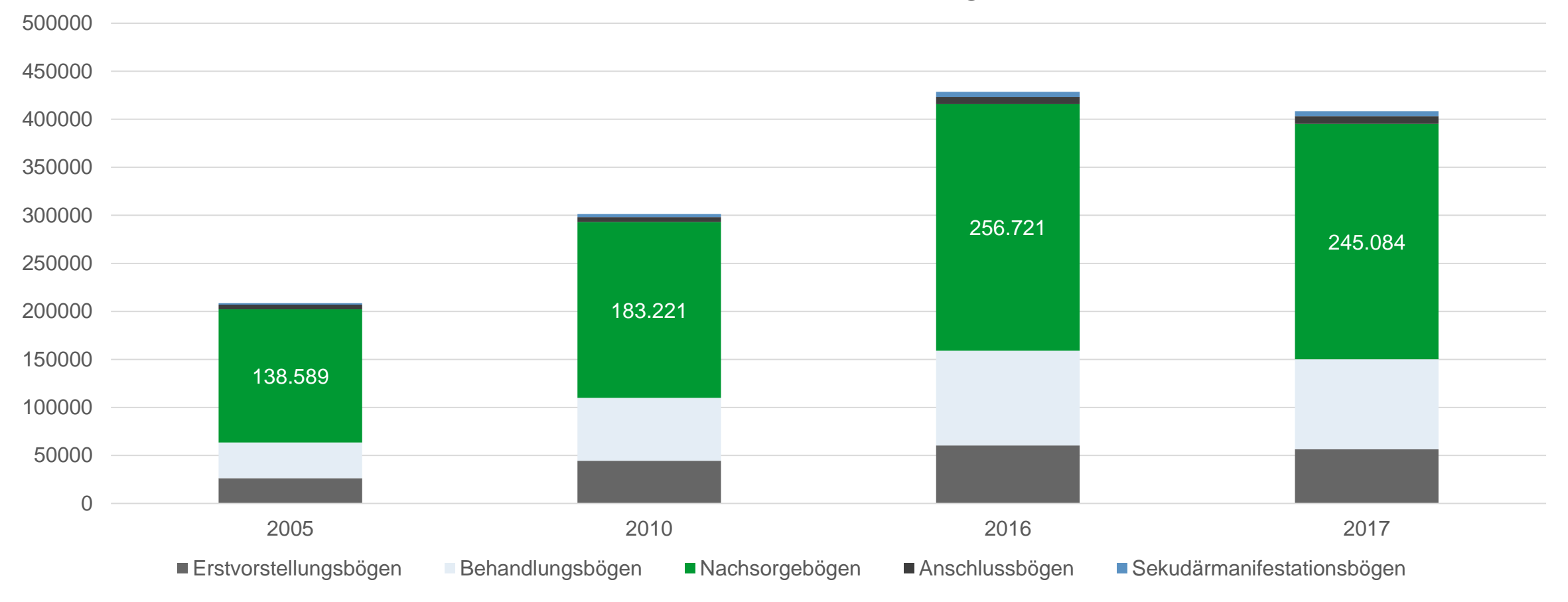

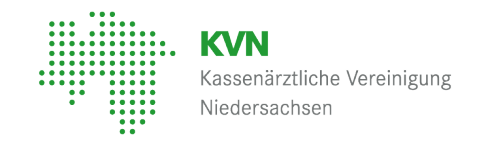

## H.I.T. & ONkeyLINE - Analysen, Auswertungen, Projekte

1996 1998 2006 2013

Hodentumoren in Niedersachsen - Beschreibungen zur Inzidenz, Mortalität und Versorgung

Prospektive Erfassung von Patienten mit einem Malignen Melanom der Haut in Niedersachsen

**Präventive** Koloskopie bei Verwandten ersten Grades von Patienten mit einem kolorektalen Karzinom

Projekt Mammakarzinom – 2007 bis 2013

## H.I.T. & ONkeyLINE – Diagnosen seit 1993

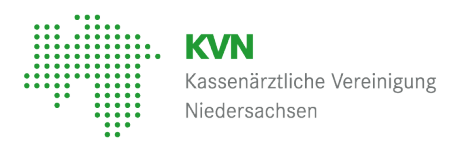

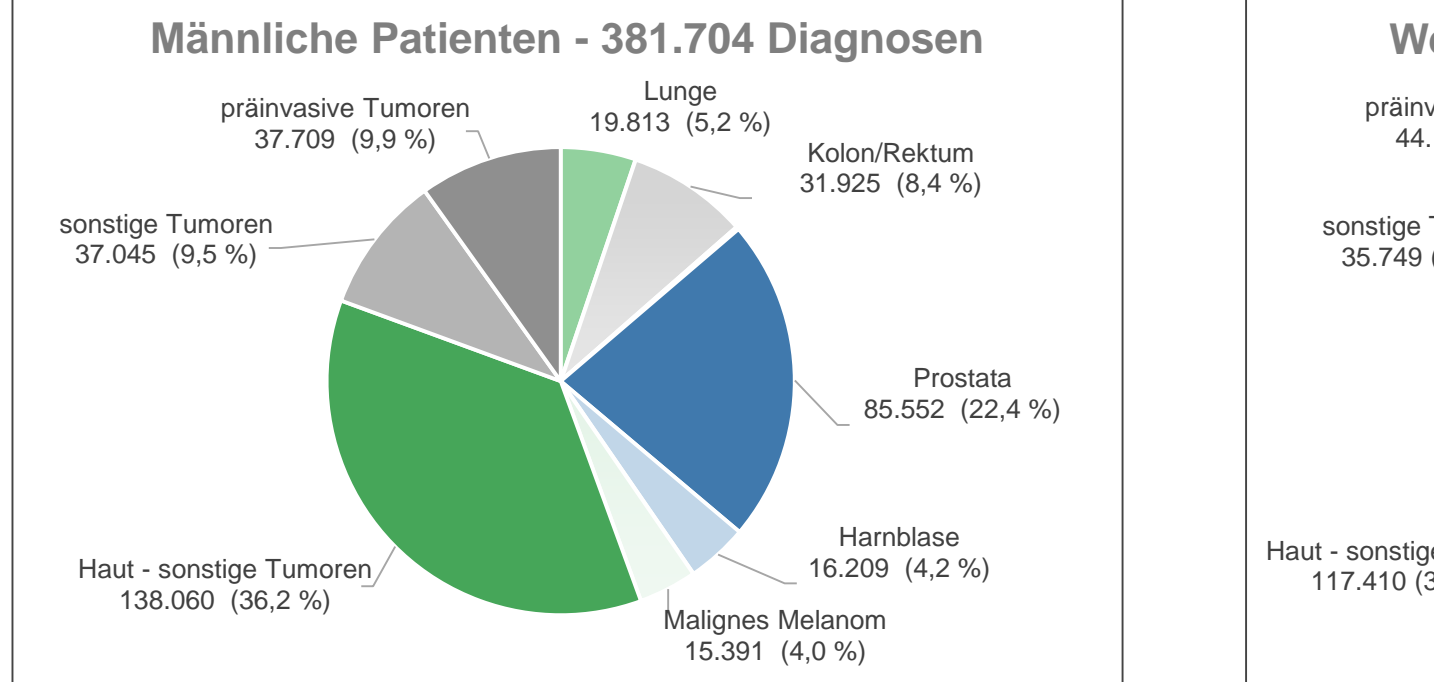

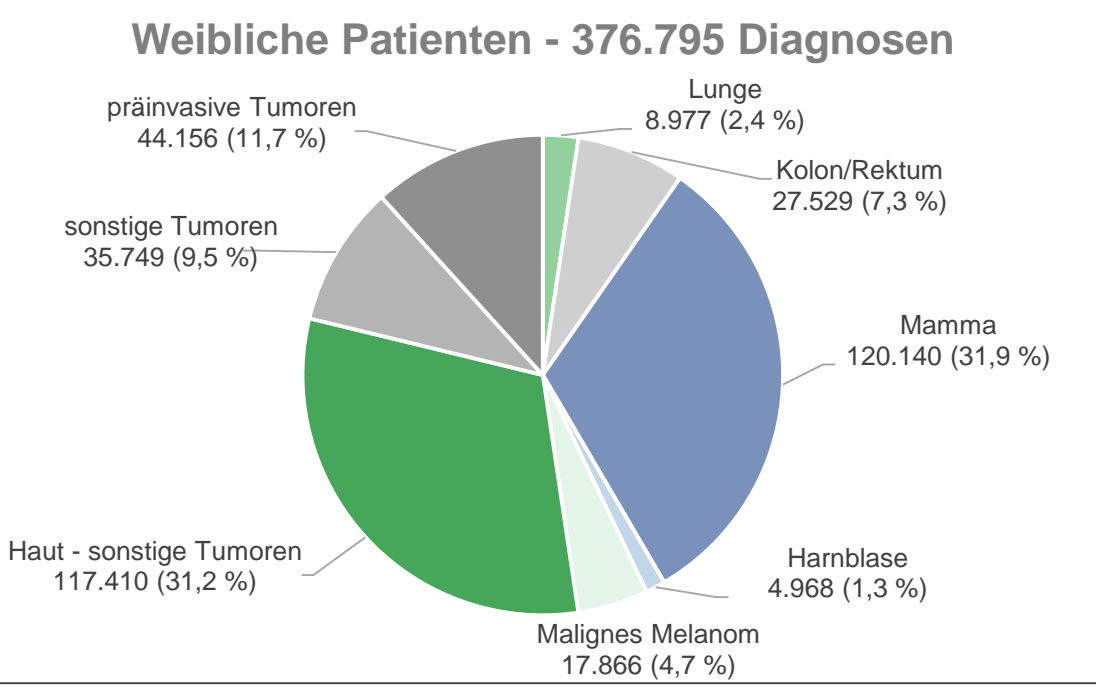

## H.I.T. & ONkeyLINE – Patientenzahlen

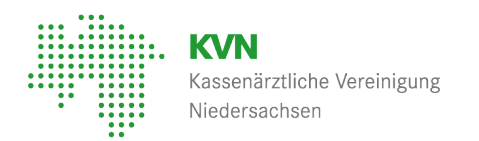

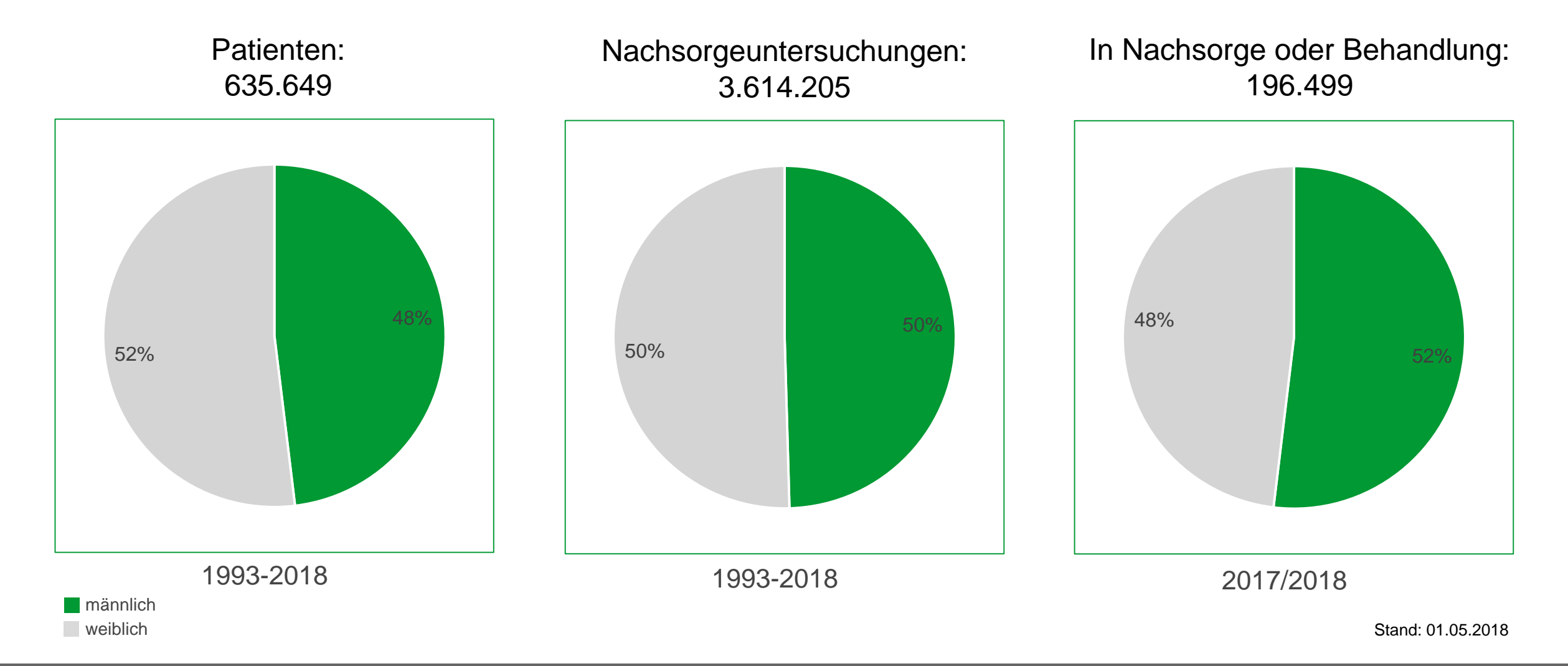

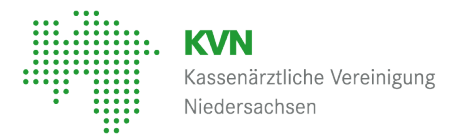

## Von ONkeyLINE zum Klinische Krebsregister Niedersachsen (KKN)

Probebetrieb des KKN endet zum 30.06.2018

Start des Echtbetriebes des KKN zum 01.07.2018

Einstellung von ONkeyLINE mit Start des Echtbetriebes

Übertragung der bis zum 01.07.2018 erhobenen Daten noch bis zum 25.08.2018 möglich

Nach der Anonymisierung Übertragung der Daten von ONkeyLINE ins KKN

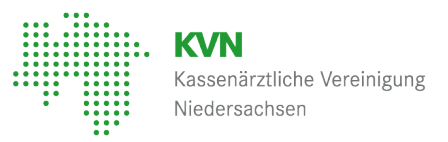

**Kassenärztliche Vereinigung Niedersachsen - KVN**

Körperschaft des öffentlichen Rechts

info@kvn.de www.kvn.de

Wir sind für Sie da.

# **K**OMPETENT **V**ERLÄSSLICH **N**AH